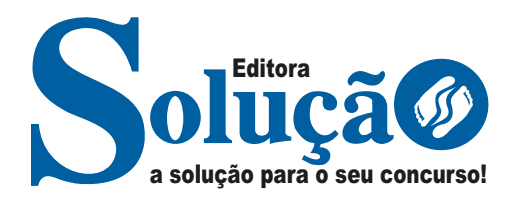

# **REGIÃO LESTE 4 - SP**

**DIRETORIA DE ENSINO DA REGIÃO LESTE 4 - SÃO PAULO** 

## Agente de Organização Escolar

**PROCESSO SELETIVO SIMPLIFICADO REGIONAL PARA CONTRATAÇÃO DE AGENTE DE ORGANIZAÇÃO ESCOLAR/2024**

> CÓD: SL-080JH-24 7908433256786

### ÍNDICE

## Língua Portuguesa

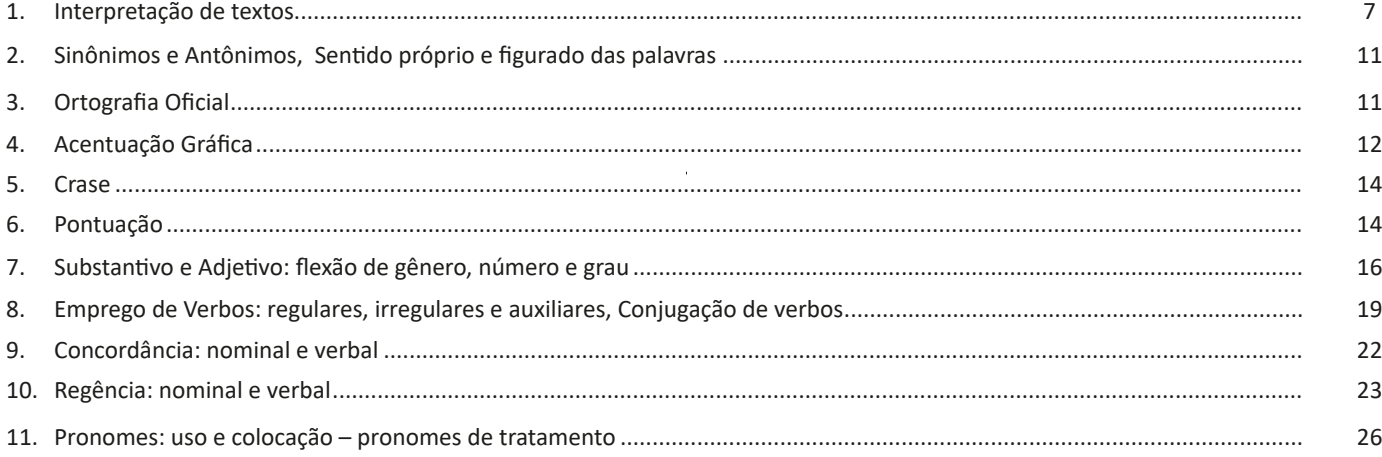

### **Matemática**

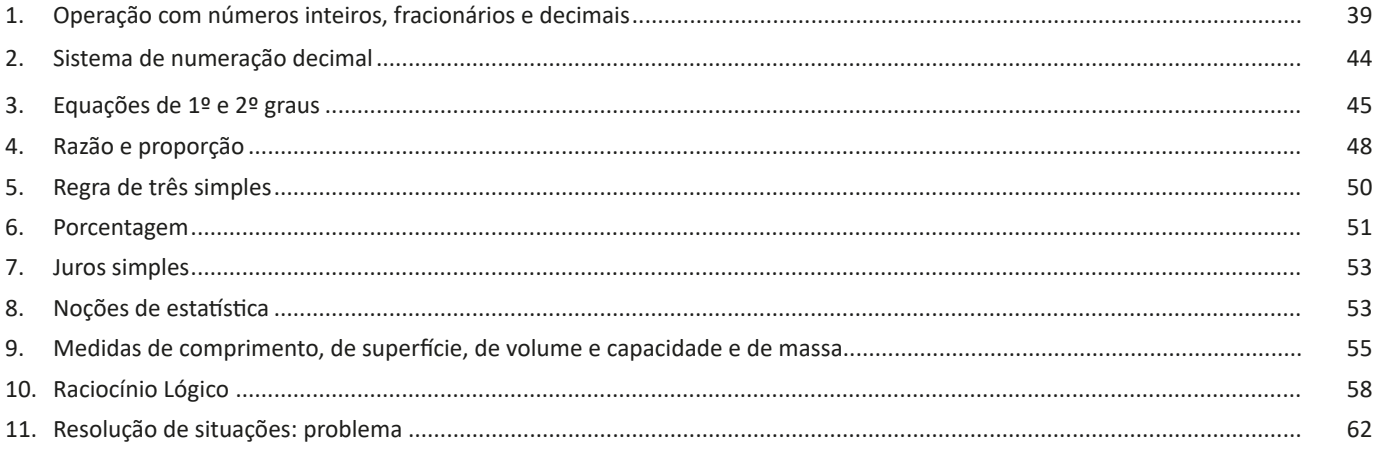

## Conhecimentos de Informática

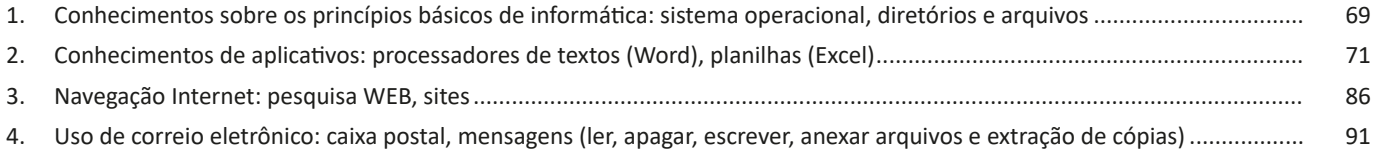

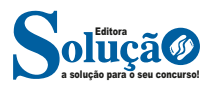

ÍNDICE

## **Conhecimentos Específicos Agente de Organização Escolar**

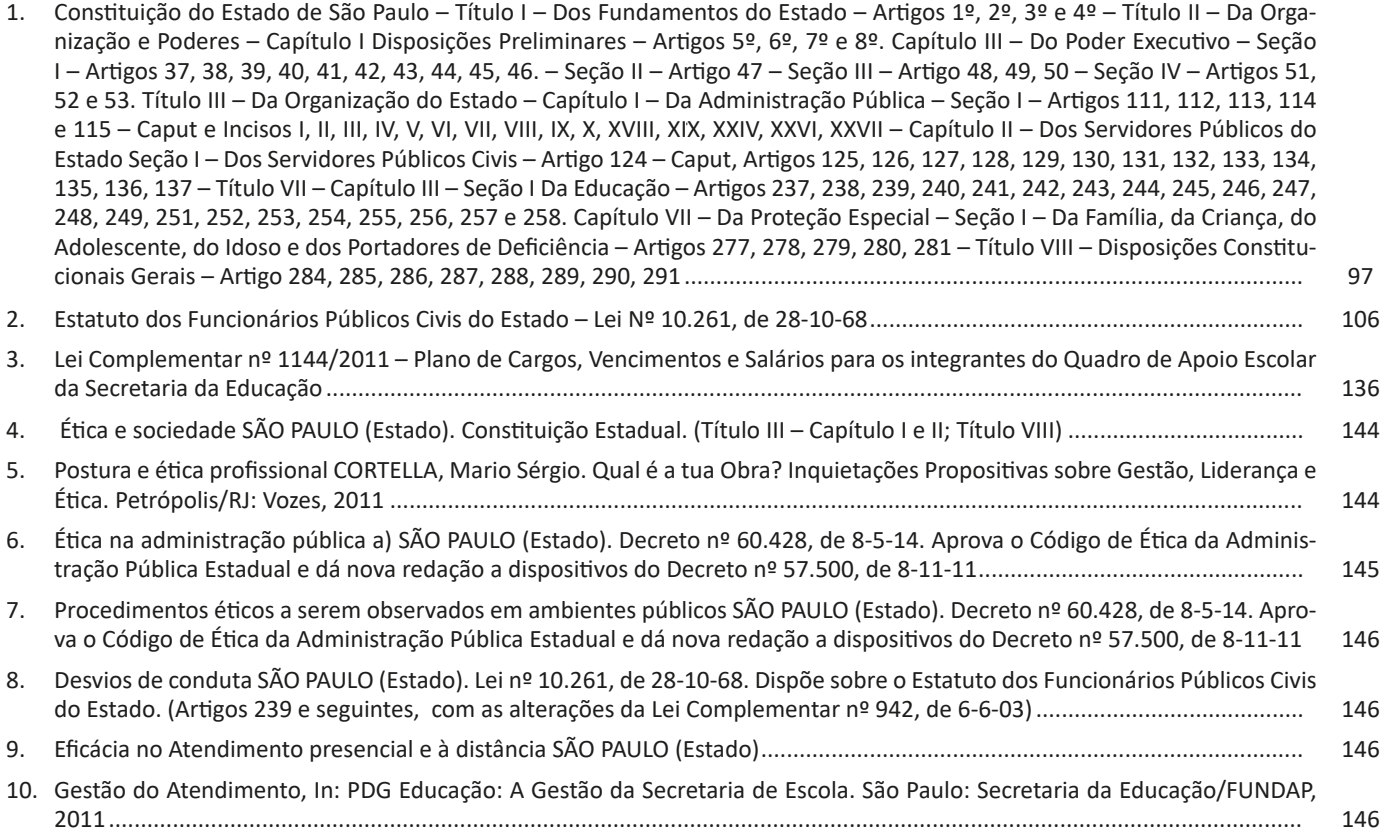

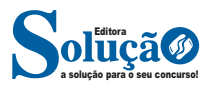

# **LÍNGUA PORTUGUESA**

### **INTERPRETAÇÃO DE TEXTOS**

### **Definição Geral**

Embora correlacionados, esses conceitos se distinguem, pois sempre que compreendemos adequadamente um texto e o objetivo de sua mensagem, chegamos à interpretação, que nada mais é do que as conclusões específicas. Exemplificando, sempre que nos é exigida a compreensão de uma questão em uma avaliação, a resposta será localizada no próprio no texto, posteriormente, ocorre a interpretação, que é a leitura e a conclusão fundamentada em nossos conhecimentos prévios.

### **Compreensão de Textos**

Resumidamente, a compreensão textual consiste na análise do que está explícito no texto, ou seja, na identificação da mensagem. É assimilar (uma devida coisa) intelectualmente, fazendo uso da capacidade de entender, atinar, perceber, compreender. Compreender um texto é apreender de forma objetiva a mensagem transmitida por ele. Portanto, a compreensão textual envolve a decodificação da mensagem que é feita pelo leitor. Por exemplo, ao ouvirmos uma notícia, automaticamente compreendemos a mensagem transmitida por ela, assim como o seu propósito comunicativo, que é informar o ouvinte sobre um determinado evento.

### **Interpretação de Textos**

É o entendimento relacionado ao conteúdo, ou melhor, os resultados aos quais chegamos por meio da associação das ideias e, em razão disso, sobressai ao texto. Resumidamente, interpretar é decodificar o sentido de um texto por indução.

A interpretação de textos compreende a habilidade de se chegar a conclusões específicas após a leitura de algum tipo de texto, seja ele escrito, oral ou visual.

Grande parte da bagagem interpretativa do leitor é resultado da leitura, integrando um conhecimento que foi sendo assimilado ao longo da vida. Dessa forma, a interpretação de texto é subjetiva, podendo ser diferente entre leitores.

### **Exemplo de compreensão e interpretação de textos**

Para compreender melhor a compreensão e interpretação de textos, analise a questão abaixo, que aborda os dois conceitos em um texto misto (verbal e visual):

*FGV > SEDUC/PE > Agente de Apoio ao Desenvolvimento Escolar Especial > 2015*

*Português > Compreensão e interpretação de textos*

A imagem a seguir ilustra uma campanha pela inclusão social.

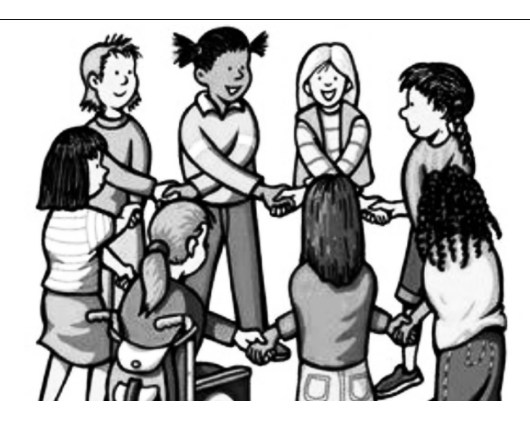

*"A Constituição garante o direito à educação para todos e a inclusão surge para garantir esse direito também aos alunos com deficiências de toda ordem, permanentes ou temporárias, mais ou menos severas."*

A partir do fragmento acima, assinale a afirmativa *incorreta*.

(A) A inclusão social é garantida pela Constituição Federal de 1988.

(B) As leis que garantem direitos podem ser mais ou menos severas.

(C) O direito à educação abrange todas as pessoas, deficientes ou não.

(D) Os deficientes temporários ou permanentes devem ser incluídos socialmente.

(E) *"Educação para todos"* inclui também os deficientes.

### **Comentário da questão:**

Em "A" o texto é sobre direito à educação, incluindo as pessoas com deficiência, ou seja, inclusão de pessoas na sociedade. = afirmativa correta.

Em "B" o complemento "mais ou menos severas" se refere à "deficiências de toda ordem", não às leis. = afirmativa incorreta.

Em "C" o advérbio "também", nesse caso, indica a inclusão/ adição das pessoas portadoras de deficiência ao direito à educação, além das que não apresentam essas condições. = afirmativa correta.

Em "D" além de mencionar "deficiências de toda ordem", o texto destaca que podem ser "permanentes ou temporárias". = afirmativa correta.

Em "E" este é o tema do texto, a inclusão dos deficientes. = afirmativa correta.

Resposta: Logo, a Letra B é a resposta Certa para essa questão, visto que é a única que contém uma afirmativa incorreta sobre o texto.

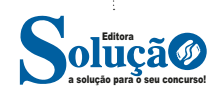

### **IDENTIFICANDO O TEMA DE UM TEXTO**

O tema é a ideia principal do texto. É com base nessa ideia principal que o texto será desenvolvido. Para que você consiga identificar o tema de um texto, é necessário relacionar as diferentes informações de forma a construir o seu sentido global, ou seja, você precisa relacionar as múltiplas partes que compõem um todo significativo, que é o texto.

Em muitas situações, por exemplo, você foi estimulado a ler um texto por sentir-se atraído pela temática resumida no título. Pois o título cumpre uma função importante: antecipar informações sobre o assunto que será tratado no texto.

Em outras situações, você pode ter abandonado a leitura porque achou o título pouco atraente ou, ao contrário, sentiu-se atraído pelo título de um livro ou de um filme, por exemplo. É muito comum as pessoas se interessarem por temáticas diferentes, dependendo do sexo, da idade, escolaridade, profissão, preferências pessoais e experiência de mundo, entre outros fatores.

Mas, sobre que tema você gosta de ler? Esportes, namoro, sexualidade, tecnologia, ciências, jogos, novelas, moda, cuidados com o corpo? Perceba, portanto, que as temáticas são praticamente infinitas e saber reconhecer o tema de um texto é condição essencial para se tornar um leitor hábil. Vamos, então, começar nossos estudos?

Propomos, inicialmente, que você acompanhe um exercício bem simples, que, intuitivamente, todo leitor faz ao ler um texto: reconhecer o seu tema. Vamos ler o texto a seguir?

### **CACHORROS**

Os zoólogos acreditam que o cachorro se originou de uma espécie de lobo que vivia na Ásia. Depois os cães se juntaram aos seres humanos e se espalharam por quase todo o mundo. Essa amizade começou há uns 12 mil anos, no tempo em que as pessoas precisavam caçar para se alimentar. Os cachorros perceberam que, se não atacassem os humanos, podiam ficar perto deles e comer a comida que sobrava. Já os homens descobriram que os cachorros podiam ajudar a caçar, a cuidar de rebanhos e a tomar conta da casa, além de serem ótimos companheiros. Um colaborava com o outro e a parceria deu certo.

Ao ler apenas o título "Cachorros", você deduziu sobre o possível assunto abordado no texto. Embora você imagine que o texto vai falar sobre cães, você ainda não sabia exatamente o que ele falaria sobre cães. Repare que temos várias informações ao longo do texto: a hipótese dos zoólogos sobre a origem dos cães, a associação entre eles e os seres humanos, a disseminação dos cães pelo mundo, as vantagens da convivência entre cães e homens.

As informações que se relacionam com o tema chamamos de subtemas (ou ideias secundárias). Essas informações se integram, ou seja, todas elas caminham no sentido de estabelecer uma unidade de sentido. Portanto, pense: sobre o que exatamente esse texto fala? Qual seu assunto, qual seu tema? Certamente você chegou à conclusão de que o texto fala sobre a relação entre homens e cães. Se foi isso que você pensou, parabéns! Isso significa que você foi capaz de identificar o tema do texto!

*Fonte: https://portuguesrapido.com/tema-ideia-central-e-ideias-secundarias/*

### **IDENTIFICAÇÃO DE EFEITOS DE IRONIA OU HUMOR EM TEXTOS VARIADOS**

### **Ironia**

Ironia *é o recurso pelo qual o emissor diz o contrário do que está pensando ou sentindo (ou por pudor em relação a si próprio ou com intenção depreciativa e sarcástica em relação a outrem).* 

A ironia consiste na utilização de determinada palavra ou expressão que, em um outro contexto diferente do usual, ganha um novo sentido, gerando um efeito de humor.

Exemplo:

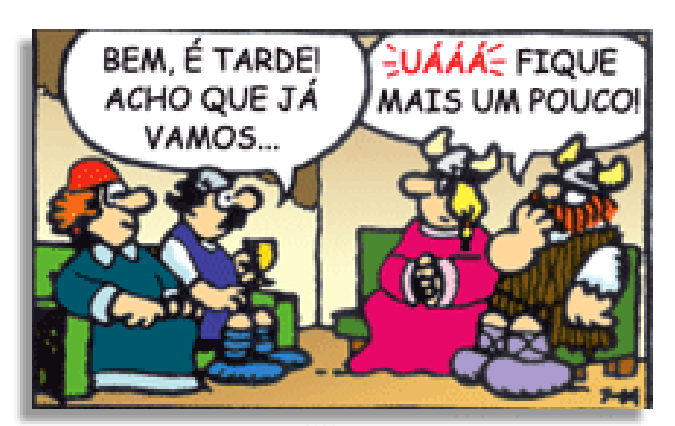

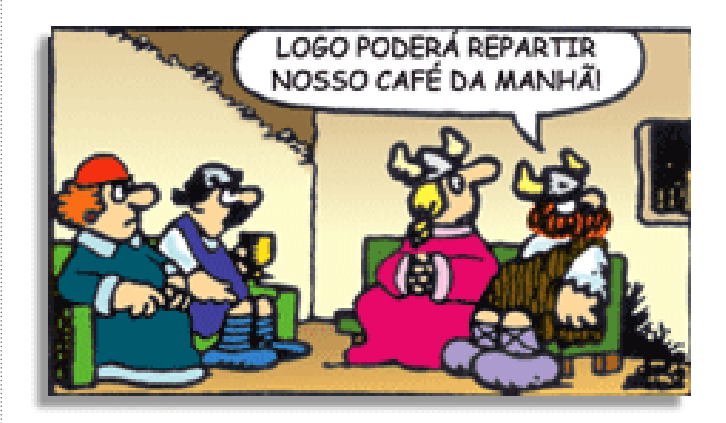

Na construção de um texto, ela pode aparecer em três modos: ironia verbal, ironia de situação e ironia dramática (ou satírica).

#### *Ironia verbal*

Ocorre quando se diz algo pretendendo expressar outro significado, normalmente oposto ao sentido literal. A expressão e a intenção são diferentes.

Exemplo: Você foi tão bem na prova! Tirou um zero incrível!

### *Ironia de situação*

A intenção e resultado da ação não estão alinhados, ou seja, o resultado é contrário ao que se espera ou que se planeja.

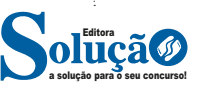

### LÍNGUA PORTUGUESA

Exemplo: Quando num texto literário uma personagem planeja uma ação, mas os resultados não saem como o esperado. No livro "Memórias Póstumas de Brás Cubas", de Machado de Assis, a personagem título tem obsessão por ficar conhecida. Ao longo da vida, tenta de muitas maneiras alcançar a notoriedade sem sucesso. Após a morte, a personagem se torna conhecida. A ironia é que planejou ficar famoso antes de morrer e se tornou famoso após a morte.

### *Ironia dramática (ou satírica)*

*A ironia dramática é um efeito de sentido que ocorre nos textos literários quando o leitor, a audiência, tem mais informações do que tem um personagem sobre os eventos da narrativa e sobre intenções de outros personagens. É um recurso usado para aprofundar os significados ocultos em diálogos e ações e que, quando captado pelo leitor, gera um clima de suspense, tragédia ou mesmo comédia, visto que um personagem é posto em situações que geram conflitos e mal-entendidos porque ele mesmo não tem ciência do todo da narrativa.*

Exemplo: Em livros com narrador onisciente, que sabe tudo o que se passa na história com todas as personagens, é mais fácil aparecer esse tipo de ironia. A peça como Romeu e Julieta, por exemplo, se inicia com a fala que relata que os protagonistas da história irão morrer em decorrência do seu amor. As personagens agem ao longo da peça esperando conseguir atingir seus objetivos, mas a plateia já sabe que eles não serão bem-sucedidos.

### **Humor**

Nesse caso, é muito comum a utilização de situações que pareçam cômicas ou surpreendentes para provocar o efeito de humor.

Situações cômicas ou potencialmente humorísticas compartilham da característica do efeito surpresa. O humor reside em ocorrer algo fora do esperado numa situação.

Há diversas situações em que o humor pode aparecer. Há as tirinhas e charges, que aliam texto e imagem para criar efeito cômico; há anedotas ou pequenos contos; e há as crônicas, frequentemente acessadas como forma de gerar o riso.

Os textos com finalidade humorística podem ser divididos em quatro categorias: anedotas, cartuns, tiras e charges.

Exemplo:

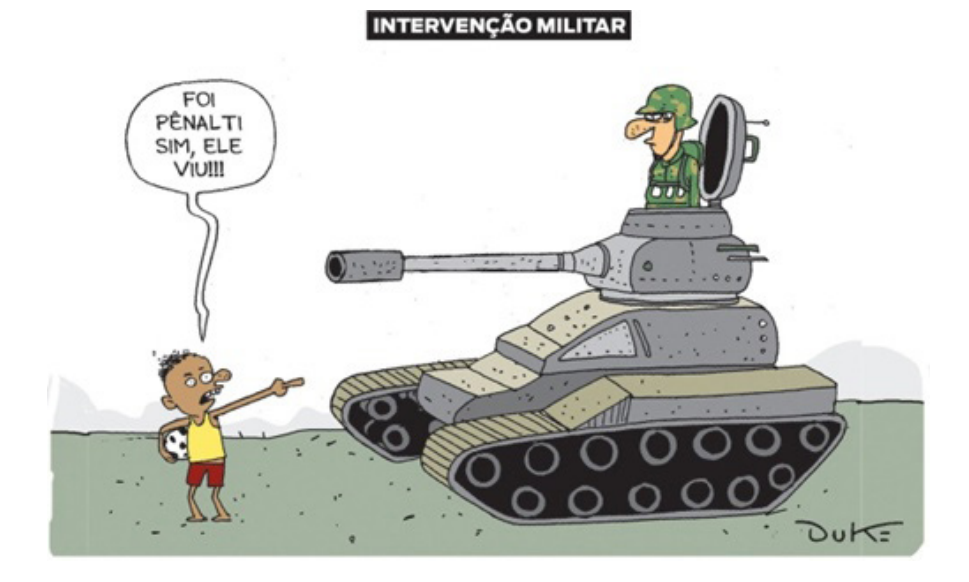

### **ANÁLISE E A INTERPRETAÇÃO DO TEXTO SEGUNDO O GÊNERO EM QUE SE INSCREVE**

Compreender um texto trata da análise e decodificação do que de fato está escrito, seja das frases ou das ideias presentes. Interpretar um texto, está ligado às conclusões que se pode chegar ao conectar as ideias do texto com a realidade. Interpretação trabalha com a subjetividade, com o que se entendeu sobre o texto.

Interpretar um texto permite a compreensão de todo e qualquer texto ou discurso e se amplia no entendimento da sua ideia principal. Compreender relações semânticas é uma competência imprescindível no mercado de trabalho e nos estudos.

Quando não se sabe interpretar corretamente um texto pode-se criar vários problemas, afetando não só o desenvolvimento profissional, mas também o desenvolvimento pessoal.

### **Busca de sentidos**

Para a busca de sentidos do texto, pode-se retirar do mesmo os **tópicos frasais** presentes em cada parágrafo. Isso auxiliará na apreensão do conteúdo exposto.

Isso porque é ali que se fazem necessários, estabelecem uma relação hierárquica do pensamento defendido, retomando ideias já citadas ou apresentando novos conceitos.

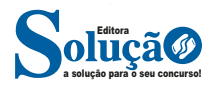

### LÍNGUA PORTUGUESA

Por fim, concentre-se nas ideias que realmente foram explicitadas pelo autor. Textos argumentativos não costumam conceder espaço para divagações ou hipóteses, supostamente contidas nas entrelinhas. Deve-se ater às ideias do autor, o que não quer dizer que o leitor precise ficar preso na superfície do texto, mas é fundamental que não sejam criadas suposições vagas e inespecíficas.

### **Importância da interpretação**

A prática da leitura, seja por prazer, para estudar ou para se informar, aprimora o vocabulário e dinamiza o raciocínio e a interpretação. A leitura, além de favorecer o aprendizado de conteúdos específicos, aprimora a escrita.

Uma interpretação de texto assertiva depende de inúmeros fatores. Muitas vezes, apressados, descuidamo-nos dos detalhes presentes em um texto, achamos que apenas uma leitura já se faz suficiente. Interpretar exige paciência e, por isso, sempre releia o texto, pois a segunda leitura pode apresentar aspectos surpreendentes que não foram observados previamente. Para auxiliar na busca de sentidos do texto, pode-se também retirar dele os **tópicos frasais** presentes em cada parágrafo, isso certamente auxiliará na apreensão do conteúdo exposto. Lembre-se de que os parágrafos não estão organizados, pelo menos em um bom texto, de maneira aleatória, se estão no lugar que estão, é porque ali se fazem necessários, estabelecendo uma relação hierárquica do pensamento defendido, retomando ideias já citadas ou apresentando novos conceitos.

Concentre-se nas ideias que de fato foram explicitadas pelo autor: os textos argumentativos não costumam conceder espaço para divagações ou hipóteses, supostamente contidas nas entrelinhas. Devemos nos ater às ideias do autor, isso não quer dizer que você precise ficar preso na superfície do texto, mas é fundamental que não criemos, à revelia do autor, suposições vagas e inespecíficas. Ler com atenção é um exercício que deve ser praticado à exaustão, assim como uma técnica, que fará de nós leitores proficientes.

### **Diferença entre compreensão e interpretação**

A compreensão de um texto é fazer uma análise objetiva do texto e verificar o que realmente está escrito nele. Já a interpretação imagina o que as ideias do texto têm a ver com a realidade. O leitor tira conclusões subjetivas do texto.

### **Gêneros Discursivos**

**Romance:** descrição longa de ações e sentimentos de personagens fictícios, podendo ser de comparação com a realidade ou totalmente irreal. A diferença principal entre um romance e uma novela é a extensão do texto, ou seja, o romance é mais longo. No romance nós temos uma história central e várias histórias secundárias.

**Conto**: obra de ficção onde é criado seres e locais totalmente imaginário. Com linguagem linear e curta, envolve poucas personagens, que geralmente se movimentam em torno de uma única ação, dada em um só espaço, eixo temático e conflito. Suas ações encaminham-se diretamente para um desfecho.

**Novela:** muito parecida com o conto e o romance, diferenciado por sua extensão. Ela fica entre o conto e o romance, e tem a história principal, mas também tem várias histórias secundárias. O tempo na novela é baseada no calendário. O tempo e local são definidos pelas histórias dos personagens. A história (enredo) tem um ritmo mais acelerado do que a do romance por ter um texto mais curto.

**Crônica**: texto que narra o cotidiano das pessoas, situações que nós mesmos já vivemos e normalmente é utilizado a ironia para mostrar um outro lado da mesma história. Na crônica o tempo não é relevante e quando é citado, geralmente são pequenos intervalos como horas ou mesmo minutos.

**Poesia**: apresenta um trabalho voltado para o estudo da linguagem, fazendo-o de maneira particular, refletindo o momento, a vida dos homens através de figuras que possibilitam a criação de imagens.

**Editorial**: texto dissertativo argumentativo onde expressa a opinião do editor através de argumentos e fatos sobre um assunto que está sendo muito comentado (polêmico). Sua intenção é convencer o leitor a concordar com ele.

**Entrevista**: texto expositivo e é marcado pela conversa de um entrevistador e um entrevistado para a obtenção de informações. Tem como principal característica transmitir a opinião de pessoas de destaque sobre algum assunto de interesse.

**Cantiga de roda**: gênero empírico, que na escola se materializa em uma concretude da realidade. A cantiga de roda permite as crianças terem mais sentido em relação a leitura e escrita, ajudando os professores a identificar o nível de alfabetização delas.

**Receita: t**exto instrucional e injuntivo que tem como objetivo de informar, aconselhar, ou seja, recomendam dando uma certa liberdade para quem recebe a informação.

### **DISTINÇÃO DE FATO E OPINIÃO SOBRE ESSE FATO**

### **Fato**

O fato é algo que aconteceu ou está acontecendo. A existência do fato pode ser constatada de modo indiscutível. O fato é uma coisa que aconteceu e pode ser comprovado de alguma maneira, através de algum documento, números, vídeo ou registro.

Exemplo de fato: A mãe foi viajar.

### **Interpretação**

É o ato de dar sentido ao fato, de entendê-lo. Interpretamos quando relacionamos fatos, os comparamos, buscamos suas causas, previmos suas consequências.

Entre o fato e sua interpretação há uma relação lógica: se apontamos uma causa ou consequência, é necessário que seja plausível. Se comparamos fatos, é preciso que suas semelhanças ou diferenças sejam detectáveis.

Exemplos de interpretação:

A mãe foi viajar porque considerou importante estudar em outro país.

A mãe foi viajar porque se preocupava mais com sua profissão do que com a filha.

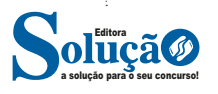

## **MATEMÁTICA**

### **OPERAÇÃO COM NÚMEROS INTEIROS, FRACIONÁRIOS E DECIMAIS**

### **CONJUNTO DOS NÚMEROS INTEIROS (Z)**

O conjunto dos números inteiros é denotado pela letra maiúscula Z e compreende os números inteiros negativos, positivos e o zero.

Exemplo:  $Z = \{-4, -3, -2, -1, 0, 1, 2, 3, 4...\}$ 

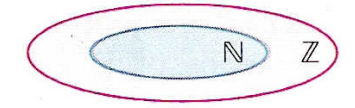

$$
\mathbb{Z} = \{\ldots, -3, -2, -1, 0, 1, 2, 3, \ldots\}
$$

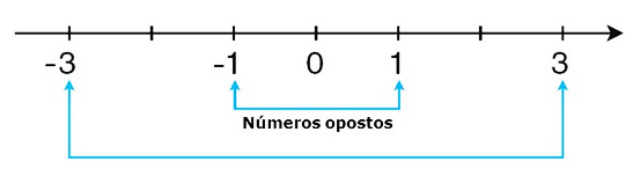

$$
N \subset \mathbb{Z}
$$

O conjunto dos números inteiros também possui alguns subconjuntos:

 $Z_+ = \{0, 1, 2, 3, 4...\}$ : conjunto dos números inteiros não negativos.

Z- = {…-4, -3, -2, -1, 0}: conjunto dos números inteiros não positivos.

Z\*+ = {1, 2, 3, 4…}: conjunto dos números inteiros não negativos e não nulos, ou seja, sem o zero.

Z\*- = {… -4, -3, -2, -1}: conjunto dos números inteiros não positivos e não nulos.

### **Módulo**

O módulo de um número inteiro é a distância ou afastamento desse número até o zero, na reta numérica inteira. Ele é representado pelo símbolo | |.

O módulo de 0 é 0 e indica-se |0| = 0

O módulo de +6 é 6 e indica-se |+6| = 6

O módulo de –3 é 3 e indica-se |–3| = 3

O módulo de qualquer número inteiro, diferente de zero, é sempre positivo.

### **Números Opostos**

Dois números inteiros são considerados opostos quando sua soma resulta em zero; dessa forma, os pontos que os representam na reta numérica estão equidistantes da origem.

Exemplo: o oposto do número 4 é -4, e o oposto de -4 é 4, pois 4 + (-4) = (-4) + 4 = 0. Em termos gerais, o oposto, ou simétrico, de "a" é "-a", e vice-versa; notavelmente, o oposto de zero é o próprio zero.

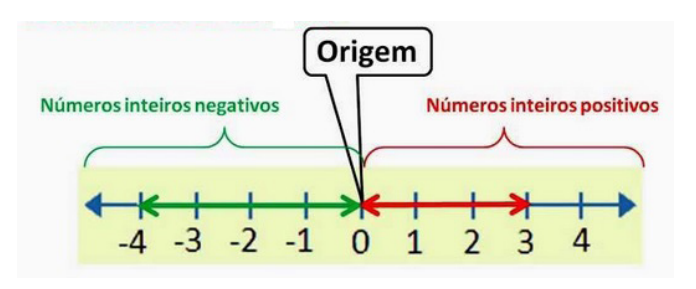

**— Operações com Números Inteiros**

### **Adição de Números Inteiros**

Para facilitar a compreensão dessa operação, associamos a ideia de ganhar aos números inteiros positivos e a ideia de perder aos números inteiros negativos.

Ganhar  $3 +$  ganhar  $5 =$  ganhar  $8(3 + 5 = 8)$ Perder  $4 +$  perder  $3 =$  perder  $7(-4 + (-3) = -7)$ Ganhar 5 + perder 3 = ganhar 2 (5 + (-3) = 2) Perder 5 + ganhar 3 = perder 2 (-5 + 3 = -2)

Observação: O sinal (+) antes do número positivo pode ser omitido, mas o sinal (–) antes do número negativo nunca pode ser dispensado.

### **Subtração de Números Inteiros**

A subtração é utilizada nos seguintes casos:

– Ao retirarmos uma quantidade de outra quantidade;

– Quando temos duas quantidades e queremos saber a diferença entre elas;

– Quando temos duas quantidades e desejamos saber quanto falta para que uma delas atinja a outra.

A subtração é a operação inversa da adição. Concluímos que subtrair dois números inteiros é equivalente a adicionar o primeiro com o oposto do segundo.

Observação: todos os parênteses, colchetes, chaves, números, etc., precedidos de sinal negativo têm seu sinal invertido, ou seja, representam o seu oposto.

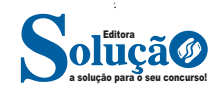

### **Multiplicação de Números Inteiros**

A multiplicação funciona como uma forma simplificada de adição quando os números são repetidos. Podemos entender essa situação como ganhar repetidamente uma determinada quantidade. Por exemplo, ganhar 1 objeto 15 vezes consecutivas significa ganhar 30 objetos, e essa repetição pode ser indicada pelo símbolo "x", ou seja: 1+ 1 +1 + ... + 1 = 15 x 1 = 15.

Se substituirmos o número 1 pelo número 2, obtemos: 2 + 2 +  $2 + ... + 2 = 15 \times 2 = 30$ 

Na multiplicação, o produto dos números "a" e "b" pode ser indicado por a x b, a . b ou ainda ab sem nenhum sinal entre as letras.

### **Divisão de Números Inteiros**

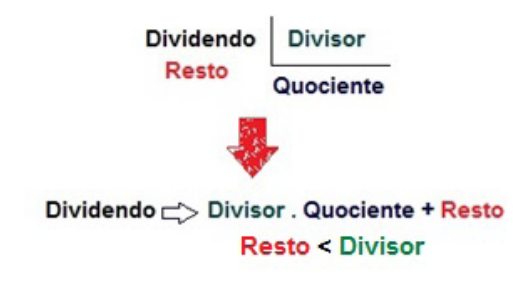

### **Divisão exata de números inteiros**

Considere o cálculo: - 15/3 = q à 3q = - 15 à q = -5

No exemplo dado, podemos concluir que, para realizar a divisão exata de um número inteiro por outro número inteiro (diferente de zero), dividimos o módulo do dividendo pelo módulo do divisor.

No conjunto dos números inteiros Z, a divisão não é comutativa, não é associativa, e não possui a propriedade da existência do elemento neutro. Além disso, não é possível realizar a divisão por zero. Quando dividimos zero por qualquer número inteiro (diferente de zero), o resultado é sempre zero, pois o produto de qualquer número inteiro por zero é igual a zero.

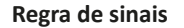

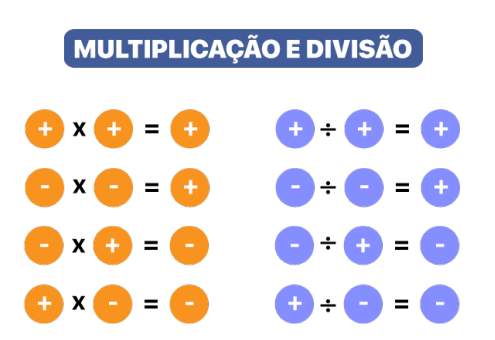

### **Potenciação de Números Inteiros**

A potência a<sup>n</sup>do número inteiro a, é definida como um produto de n fatores iguais. O número a é denominado a base e o número n é o expoente.

a<sup>n</sup> = a x a x a x a x ... x a , ou seja, a é multiplicado por a n vezes.

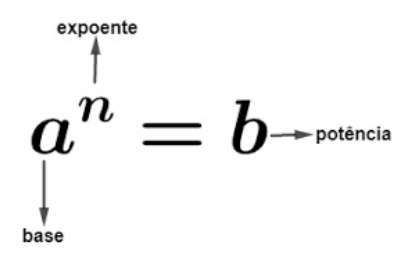

– Qualquer potência com uma base positiva resulta em um número inteiro positivo.

– Se a base da potência é negativa e o expoente é par, então o resultado é um número inteiro positivo.

– Se a base da potência é negativa e o expoente é ímpar, então o resultado é um número inteiro negativo.

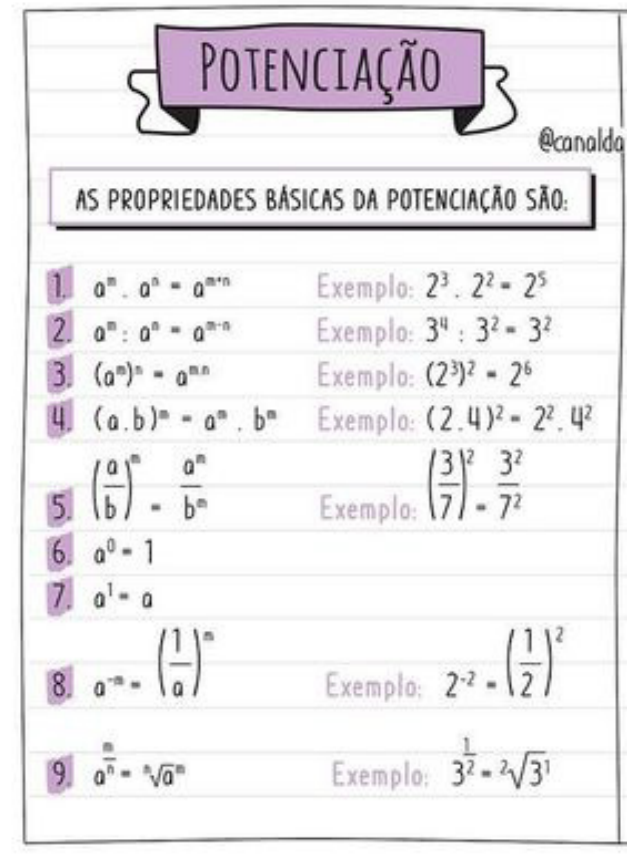

### **Radiciação de Números Inteiros**

A radiciação de números inteiros envolve a obtenção da raiz n-ésima (de ordem n) de um número inteiro a. Esse processo resulta em outro número inteiro não negativo, representado por b, que, quando elevado à potência n, reproduz o número original a. O índice da raiz é representado por n, e o número a é conhecido como radicando, posicionado sob o sinal do radical.

A raiz quadrada, de ordem 2, é um exemplo comum. Ela produz um número inteiro não negativo cujo quadrado é igual ao número original a.

Importante observação: não é possível calcular a raiz quadrada de um número inteiro negativo no conjunto dos números inteiros.

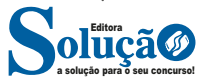

É importante notar que não há um número inteiro não negativo cujo produto consigo mesmo resulte em um número negativo.

A raiz cúbica (de ordem 3) de um número inteiro a é a operação que gera outro número inteiro. Esse número, quando elevado ao cubo, é igual ao número original a. É crucial observar que, ao contrário da raiz quadrada, não restringimos nossos cálculos apenas a números não negativos.

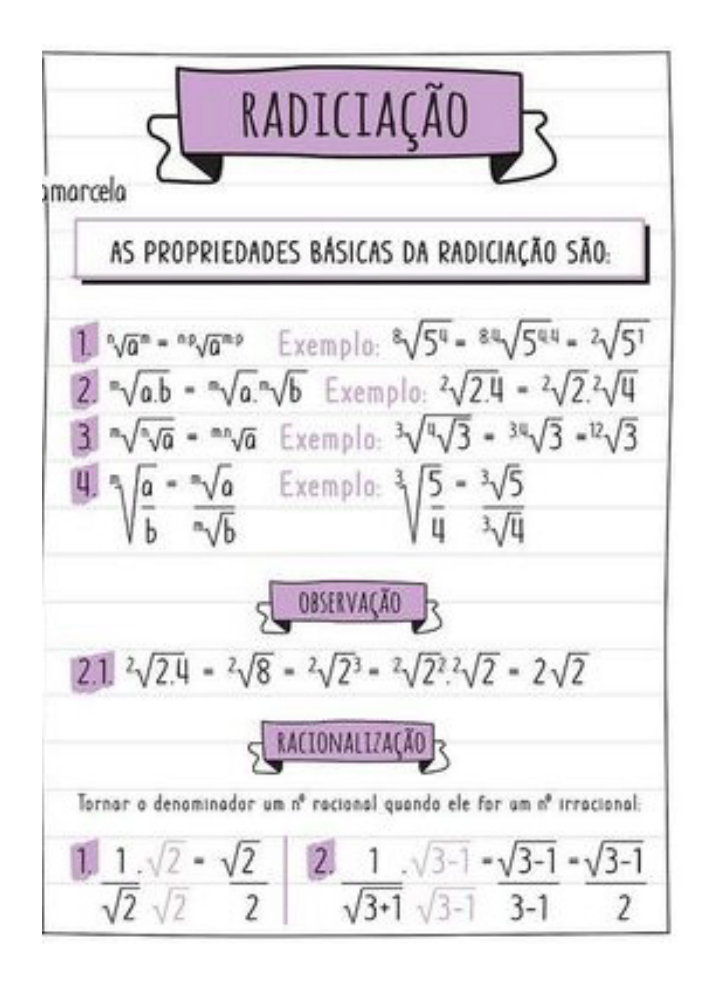

**Propriedades da Adição e da Multiplicação dos números Inteiros**

Para todo a, b e c ∈Z

- 1) Associativa da adição:  $(a + b) + c = a + (b + c)$
- 2) Comutativa da adição: a + b = b +a
- 3) Elemento neutro da adição : a + 0 = a
- 4) Elemento oposto da adição: a + (-a) = 0
- 5) Associativa da multiplicação: (a.b).c = a. (b.c)
- 6) Comutativa da multiplicação : a.b = b.a
- 7) Elemento neutro da multiplicação: a.1 = a

8) Distributiva da multiplicação relativamente à adição: a.(b +c  $) = ab + ac$ 

9) Distributiva da multiplicação relativamente à subtração: a .(b  $-c$ ) = ab  $-ac$ 

10) Elemento inverso da multiplicação: Para todo inteiro z diferente de zero, existe um inverso  $z^{-1} = 1/z$  em Z, tal que, z .  $z^{-1} =$ z .  $(1/z) = 1$ 

11) Fechamento: tanto a adição como a multiplicação de um número natural por outro número natural, continua como resultado um número natural.

### **Exemplos:**

1) Para zelar pelos jovens internados e orientá-los a respeito do uso adequado dos materiais em geral e dos recursos utilizados em atividades educativas, bem como da preservação predial, realizouse uma dinâmica elencando "atitudes positivas" e "atitudes negativas", no entendimento dos elementos do grupo. Solicitou-se que cada um classificasse suas atitudes como positiva ou negativa, atribuindo (+4) pontos a cada atitude positiva e (-1) a cada atitude negativa. Se um jovem classificou como positiva apenas 20 das 50 atitudes anotadas, o total de pontos atribuídos foi

(A) 50. (B) 45. (C) 42. (D) 36. (E) 32.

Solução: **Resposta: A.** 50-20=30 atitudes negativas 20.4=80  $30.(-1)=-30$ 80-30=50

2) Ruth tem somente R\$ 2.200,00 e deseja gastar a maior quantidade possível, sem ficar devendo na loja.

Verificou o preço de alguns produtos: TV: R\$ 562,00 DVD: R\$ 399,00 Micro-ondas: R\$ 429,00 Geladeira: R\$ 1.213,00

Na aquisição dos produtos, conforme as condições mencionadas, e pagando a compra em dinheiro, o troco recebido será de:

(A) R\$ 84,00 (B) R\$ 74,00 (C) R\$ 36,00 (D) R\$ 26,00 (E) R\$ 16,00

Solução: **Resposta: D.**

Geladeira + Micro-ondas + DVD = 1213 + 429 + 399 = 2041

Geladeira + Micro-ondas + TV = 1213 + 429 + 562 = 2204, extrapola o orçamento

Geladeira + TV + DVD = 1213 + 562 + 399 = 2174, é a maior quantidade gasta possível dentro do orçamento.

Troco:2200 – 2174 = 26 reais

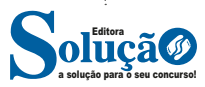

### **CONJUNTO DOS NÚMEROS RACIONAIS (Q)**

Os números racionais são aqueles que podem ser expressos na forma de fração. Nessa representação, tanto o numerador quanto o denominador pertencem ao conjunto dos números inteiros, e é fundamental observar que o denominador não pode ser zero, pois a divisão por zero não está definida.

O conjunto dos números racionais é simbolizado por Q. Vale ressaltar que os conjuntos dos números naturais e inteiros são subconjuntos dos números racionais, uma vez que todos os números naturais e inteiros podem ser representados por frações. Além desses, os números decimais e as dízimas periódicas também fazem parte do conjunto dos números racionais.

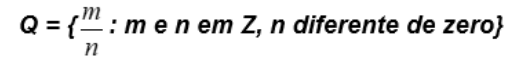

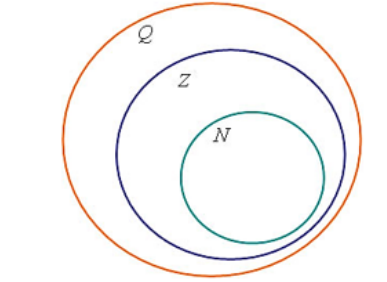

Representação na reta:

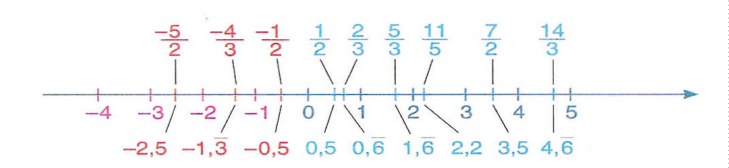

Também temos subconjuntos dos números racionais:

Q\* = subconjunto dos números racionais não nulos, formado pelos números racionais sem o zero.

Q+ = subconjunto dos números racionais não negativos, formado pelos números racionais positivos.

Q\* + = subconjunto dos números racionais positivos, formado pelos números racionais positivos e não nulos.

Q- = subconjunto dos números racionais não positivos, formado pelos números racionais negativos e o zero.

Q\* = subconjunto dos números racionais negativos, formado - pelos números racionais negativos e não nulos.

### **Representação Decimal das Frações**

Tomemos um número racional a/b, tal que a não seja múltiplo de b. Para escrevê-lo na forma decimal, basta efetuar a divisão do numerador pelo denominador.

Nessa divisão podem ocorrer dois casos:

1º) O numeral decimal obtido possui, após a vírgula, um número finito de algarismos. Decimais Exatos:

 $2/5 = 0.4$ 

 $1/4 = 0.25$ 

2º) O numeral decimal obtido possui, após a vírgula, infinitos algarismos (nem todos nulos), repetindo-se periodicamente Decimais Periódicos ou Dízimas Periódicas:

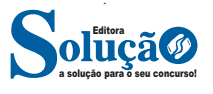

 $1/3 = 0.333...$  $167/66 = 2,53030...$ 

Existem frações muito simples que são representadas por formas decimais infinitas, com uma característica especial: existe um período.

Uma forma decimal infinita com período de UM dígito pode ser associada a uma soma com infinitos termos deste tipo: 0, bbbb.... = b.  $\frac{1}{(10)^1}$  + b.  $\frac{1}{(10)^2}$  + b.  $\frac{1}{(10)^3}$  + b.  $\frac{1}{(10)^4}$  ......

Para converter uma dízima periódica simples em fração, é suficiente utilizar o dígito 9 no denominador para cada quantidade de dígitos que compõe o período da dízima.

Exemplos:

1) Seja a dízima 0, 333....

Veja que o período que se repete é apenas 1(formado pelo 3), então vamos colocar um 9 no denominador e repetir no numerador o período.

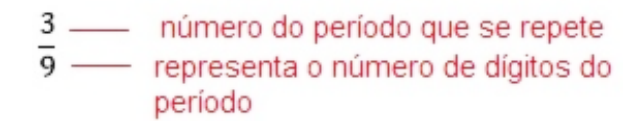

Assim, a geratriz de 0,333... é a fração 
$$
\frac{3}{9}
$$
.

2) Seja a dízima 1, 23434...

O número 234 é formado pela combinação do ante período com o período. Trata-se de uma dízima periódica composta, onde há uma parte não repetitiva (ante período) e outra que se repete (período). No exemplo dado, o ante período é representado pelo número 2, enquanto o período é representado por 34.

Para converter esse número em fração, podemos realizar a seguinte operação: subtrair o ante período do número original (234 - 2) para obter o numerador, que é 232. O denominador é formado por tantos dígitos 9 quanto o período (dois noves, neste caso) e um dígito 0 para cada dígito no ante período (um zero, neste caso).

Assim, a fração equivalente ao número 234 é 232/990

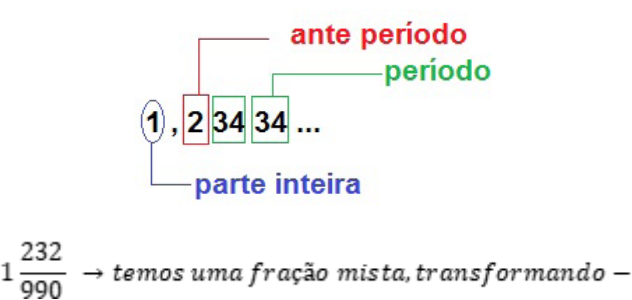

$$
a \rightarrow (1.990 + 232) = 1222, logo: \frac{1222}{990}
$$

# **CONHECIMENTOS DE<br>INFORMÁTICA**

### **CONHECIMENTOS SOBRE OS PRINCÍPIOS BÁSICOS DE IN-FORMÁTICA: SISTEMA OPERACIONAL, DIRETÓRIOS E AR-QUIVOS**

### **Fundamentos e operação**

Um sistema operacional é um software que atua como intermediário entre o hardware do computador e os programas de aplicação. Ele gerencia recursos como memória, processador, dispositivos de entrada e saída, entre outros.

As principais funções de um sistema operacional incluem o gerenciamento de processos, memória, dispositivos de entrada/saída e arquivos.

### **Organização e gerenciamento de informações**

Um sistema operacional organiza e gerencia informações por meio de sistemas de arquivos. Ele controla como os dados são armazenados, acessados e manipulados no disco rígido ou em outros dispositivos de armazenamento.

O sistema operacional também fornece ferramentas para gerenciar permissões de acesso aos arquivos e pastas, garantindo a segurança dos dados.

### **Arquivos, pastas e programas**

Os arquivos são unidades básicas de armazenamento de dados em um computador. Eles podem conter texto, imagens, vídeos, programas, entre outros tipos de informações.

As pastas são usadas para organizar e agrupar registros relacionados a um sistema de arquivos.

Os programas são conjuntos de instruções ou código executável que realizam tarefas específicas quando executados pelo sistema operacional.

### **Sistemas Operacionais Modernos**

### **• Ubuntu Linux**

Essa é uma distribuição de sistema operacional baseada em Linux, conhecida por sua estabilidade, segurança e flexibilidade. É amplamente utilizado em servidores e estações de trabalho para uma variedade de fins, desde desenvolvimento de software até computação em nuvem.

Vejamos um resumo de sua interface gráfica:

─ Barra de Atividades (Activities Bar)

Localizada no topo da tela, permite acessar o menu de atividades, alternar entre janelas abertas e acessar a lista de aplicativos.

### ─ Menu de Atividades (Activities Menu)

Ao clicar no ícone do Ubuntu no canto superior esquerdo ou pressionar a tecla "Super" (tecla do logotipo do Windows), o menu de atividades é exibido, mostrando uma visão geral das áreas de trabalho virtuais, a lista de aplicativos e a barra de pesquisa.

### ─ Lançador (Launcher)

Localizado à esquerda da tela, exibe os ícones dos aplicativos favoritos e frequentemente usados para acesso rápido.

### ─ Dash

A área de busca universal, acessada através do menu de atividades ou pressionando a tecla "Super" (tecla do logotipo do Windows) e digitando, permite pesquisar por aplicativos, arquivos e configurações do sistema.

─ Área de Trabalho (Desktop)

O espaço de trabalho onde você pode colocar ícones de aplicativos, arquivos e pasta para acesso rápido.

─ Área de Notificação (Notification Area)

Localizada no canto superior direito, exibe ícones de status do sistema, notificações

e fornece acesso rápido a configurações como rede, volume e bateria.

─ Explorador de Arquivos (Nautilus)

Permite navegar, visualizar e gerenciar arquivos e pastas no sistema de arquivos.

─ Configurações do Sistema (Settings)

A interface gráfica para personalizar configurações do sistema, como rede, personalização, contas de usuário, entre outros.

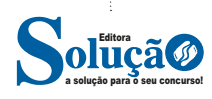

### **CONHECIMENTOS DE INFORMÁTICA**

 $\sim$ 

Principais comandos do UBUNTU:

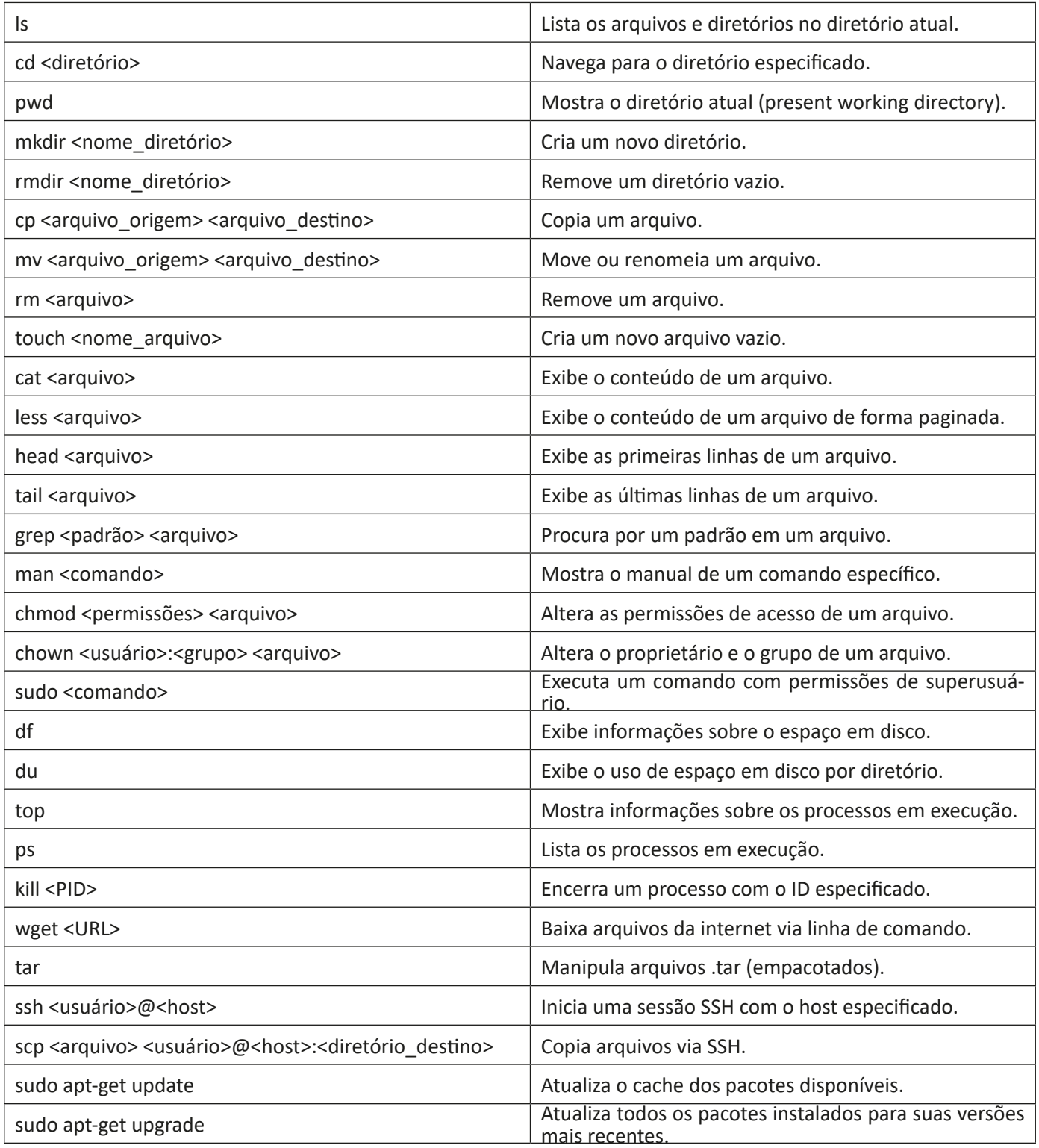

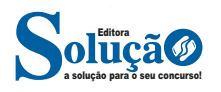

### CONHECIMENTOS DE INFORMÁTICA

### **• Windows 11**

Essa é a versão mais recente do sistema operacional Windows, desenvolvido pela Microsoft. Ele apresenta uma interface de usuário atualizada, melhorias de desempenho e novos recursos de segurança e produtividade.

Vejamos um resumo de sua interface gráfica:

### ─ Menu Iniciar:

Acesso rápido a aplicativos, arquivos recentes e configurações do sistema.

### ─ Barra de Tarefas:

Mostra os programas abertos e fornece acesso rápido aos programas fixados.

### ─ Área de Notificação:

Exibe ícones de status do sistema e notificações, como rede, volume, bateria, etc.

### ─ Explorador de Arquivos:

Ferramenta para navegar, visualizar e gerenciar arquivos e pastas no sistema.

### ─ Configurações do Sistema:

Interface para personalizar configurações do sistema, como rede, personalização, contas de usuário, etc.

### ─ Microsoft Store:

Loja de aplicativos para baixar e instalar novos aplicativos e jogos.

### ─ Área de Trabalho:

Espaço onde você pode colocar atalhos, arquivos e pastas para acesso rápido.

### ─ Barra de Pesquisa:

Permite pesquisar arquivos, aplicativos e configurações do sistema.

#### ─ Centro de Ações:

Fornece acesso rápido a configurações importantes e notificações do sistema.

### ─ Área de Trabalho Virtual:

Permite criar e alternar entre várias áreas de trabalho virtuais para organizar melhor as janelas e aplicativos.

### **CONHECIMENTOS DE APLICATIVOS: PROCESSADORES DE TEXTOS (WORD), PLANILHAS (EXCEL)**

### **MICROSOFT OFFICE**

O Microsoft Office é um pacote de aplicativos que conta com soluções para processamento de texto, planilha de cálculos, apresentações gráficas, aplicativos de e-mails e etc<sup>1</sup>. O anúncio do

*<sup>1</sup> https://www.stoodi.com.br/blog/2018/12/26/pacote-office-o-que- -e-como-baixar/?utm\_source=google&utm\_medium=cpc&utm\_campaign=Search-dsa-purchase&utm\_content=54491818507&utm\_ter-*

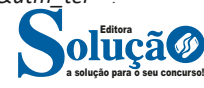

pacote foi efetuado por Bill Gates em agosto de 1988 em Las Vegas, na Comdex. Na primeira versão, tinha apenas três aplicativos: Word, Excel e PowerPoint.

Caso um computador não tenha o programa instalado, não tem problema, já que há também o serviço de nuvem. Ou seja, você conseguirá usar o serviço a partir da Internet. Além disso, ele é integrado com o OneDrive, permitindo que os arquivos sejam acessados em diferentes dispositivos. Os programas também são compatíveis com telas sensíveis ao toque.

Um dos propósitos do pacote Office é acrescentar ao número de funcionalidades que seus programas têm. Há várias versões disponibilizadas para venda, dependendo do perfil do usuário e da quantidade de programas desejados. Depois de fechar parceria com fabricantes de *tablets* que funcionam por Android, o Office já vem instalado nos dispositivos de várias marcas, como Samsung, LG e Dell.

### **• WORD 2016**

Essa versão de edição de textos vem com novas ferramentas e novos recursos para que o usuário crie, edite e compartilhe documentos de maneira fácil e prática<sup>2</sup>.

O Word 2016 está com um visual moderno, mas ao mesmo tempo simples e prático, possui muitas melhorias, modelos de documentos e estilos de formatações predefinidos para agilizar e dar um toque de requinte aos trabalhos desenvolvidos. Trouxe pouquíssimas novidades, seguiu as tendências atuais da computação, permitindo o compartilhamento de documentos e possuindo integração direta com vários outros serviços da web, como Facebook, Flickr, Youtube, Onedrive, Twitter, entre outros.

### **Novidades no Word 2016**

**– Diga-me o que você deseja fazer:** facilita a localização e a realização das tarefas de forma intuitiva, essa nova versão possui a caixa Diga-me o que deseja fazer, onde é possível digitar um termo ou palavra correspondente a ferramenta ou configurações que procurar.

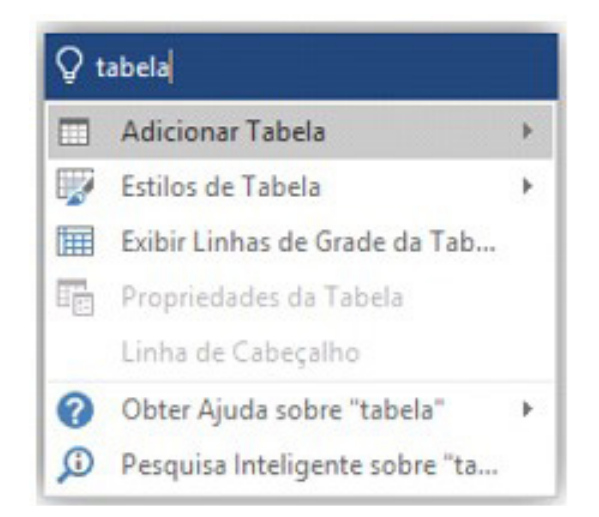

*m=todas-as-paginas&gclid=CjwKCAjwndvlBRANEiwABrR32ElKW2VdDxOBh\_7Ru--piHmEzri5J7\_-hhkVn0Py6PcYOLuMWrvYuhoCkmgQAvD\_BwE*

*2 http://www.popescolas.com.br/eb/info/word.pdf*

**– Trabalhando em grupo, em tempo real:** permite que vários usuários trabalhem no mesmo documento de forma simultânea.

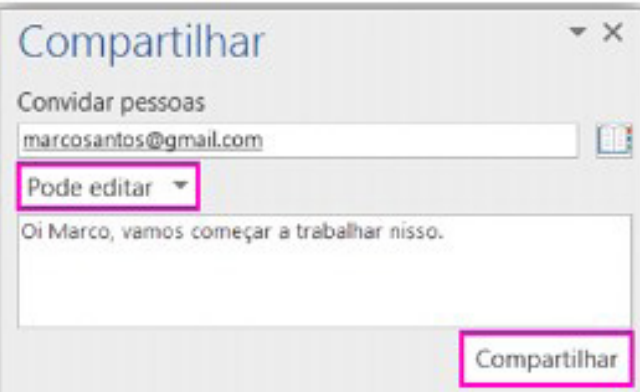

Ao armazenar um documento on-line no OneDrive ou no SharePoint e compartilhá-lo com colegas que usam o Word 2016 ou Word On-line, vocês podem ver as alterações uns dos outros no documento durante a edição. Após salvar o documento on-line, clique em Compartilhar para gerar um link ou enviar um convite por e-mail. Quando seus colegas abrem o documento e concordam em compartilhar automaticamente as alterações, você vê o trabalho em tempo real.

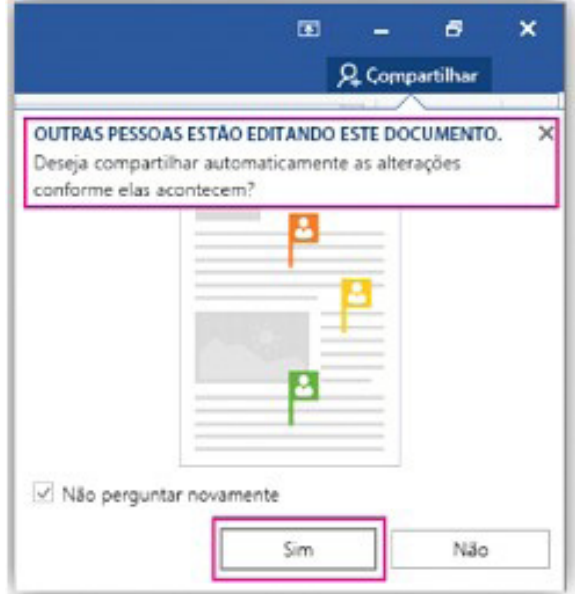

**– Pesquisa inteligente:** integra o Bing, serviço de buscas da Microsoft, ao Word 2016. Ao clicar com o botão do mouse sobre qualquer palavra do texto e no menu exibido, clique sobre a função Pesquisa Inteligente, um painel é exibido ao lado esquerdo da tela do programa e lista todas as entradas na internet relacionadas com a palavra digitada.

**– Equações à tinta:** se utilizar um dispositivo com tela sensível ao toque é possível desenhar equações matemáticas, utilizando o dedo ou uma caneta de toque, e o programa será capaz de reconhecer e incluir a fórmula ou equação ao documento.

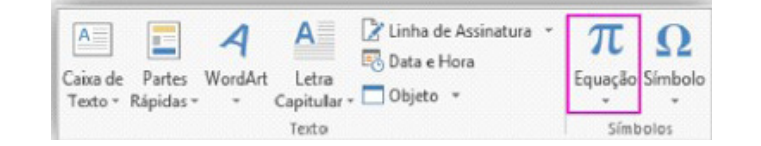

**– Histórico de versões melhorado:** vá até Arquivo > Histórico para conferir uma lista completa de alterações feitas a um documento e para acessar versões anteriores.

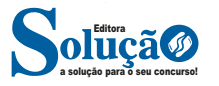

# **CONHECIMENTOS ESPECÍFICOS**

### Agente de Organização Escolar

**CONSTITUIÇÃO DO ESTADO DE SÃO PAULO – TÍTULO I – DOS FUNDAMENTOS DO ESTADO – ARTIGOS 1º, 2º, 3º E 4º – TÍTULO II – DA ORGANIZAÇÃO E PODERES – CAPÍTULO I DISPOSIÇÕES PRELIMINARES – ARTIGOS 5º, 6º, 7º E 8º. CAPÍTULO III – DO PODER EXECUTIVO – SEÇÃO I – ARTIGOS 37, 38, 39, 40, 41, 42, 43, 44, 45, 46. – SEÇÃO II – ARTIGO 47 – SEÇÃO III – ARTIGO 48, 49, 50 – SEÇÃO IV – ARTIGOS 51, 52 E 53. TÍTULO III – DA ORGANIZAÇÃO DO ESTADO – CAPÍTU-LO I – DA ADMINISTRAÇÃO PÚBLICA – SEÇÃO I – ARTIGOS 111, 112, 113, 114 E 115 – CAPUT E INCISOS I, II, III, IV, V, VI, VII, VIII, IX, X, XVIII, XIX, XXIV, XXVI, XXVII – CAPÍTULO II – DOS SERVIDORES PÚBLICOS DO ESTADO SEÇÃO I – DOS SERVIDORES PÚBLICOS CIVIS – ARTIGO 124 – CAPUT, AR-TIGOS 125, 126, 127, 128, 129, 130, 131, 132, 133, 134, 135, 136, 137 – TÍTULO VII – CAPÍTULO III – SEÇÃO I DA EDU-CAÇÃO – ARTIGOS 237, 238, 239, 240, 241, 242, 243, 244, 245, 246, 247, 248, 249, 251, 252, 253, 254, 255, 256, 257 E 258. CAPÍTULO VII – DA PROTEÇÃO ESPECIAL – SEÇÃO I – DA FAMÍLIA, DA CRIANÇA, DO ADOLESCENTE, DO IDOSO E DOS PORTADORES DE DEFICIÊNCIA – ARTI-GOS 277, 278, 279, 280, 281 – TÍTULO VIII – DISPO-SIÇÕES CONSTITUCIONAIS GERAIS – ARTIGO 284, 285, 286, 287, 288, 289, 290, 291**

### **CONSTITUIÇÃO ESTADUAL, DE 05 DE OUTUBRO DE 1989 (Última atualização: Emenda Constitucional n° 53, de 19/12/2023)**

### **PREÂMBULO**

O Povo Paulista, invocando a proteção de Deus, e inspirado nos princípios constitucionais da República e no ideal de a todos assegurar justiça e bem-estar, decreta e promulga, por seus representantes, a CONSTITUIÇÃO DO ESTADO DE SÃO PAULO.

### **TÍTULO I DOS FUNDAMENTOS DO ESTADO**

Artigo 1° - O Estado de São Paulo, integrante da República Federativa do Brasil, exerce as competências que não lhe são vedadas pela Constituição Federal.

Artigo 2° - A lei estabelecerá procedimentos judiciários abreviados e de custos reduzidos para as ações cujo objeto principal seja a salvaguarda dos direitos e liberdades fundamentais.

Artigo 3° - O Estado prestará assistência jurídica integral e gratuita aos que declararem insuficiência de recursos.

Artigo 4° - Nos procedimentos administrativos, qualquer que seja o objeto, observar-se-ão, entre outros requisitos de validade, a igualdade entre os administrados e o devido processo legal, especialmente quanto à exigência da publicidade, do contraditório, da ampla defesa e do despacho ou decisão motivados.

### **TÍTULO II DA ORGANIZAÇÃO DOS PODERES**

### **CAPÍTULO I DISPOSIÇÕES PRELIMINARES**

Artigo 5° - São Poderes do Estado, independentes e harmônicos entre si, o Legislativo, o Executivo e o Judiciário.

§1° - É vedado a qualquer dos Poderes delegar atribuições.

§2° - O cidadão, investido na função de um dos Poderes, não poderá exercer a de outro, salvo as exceções previstas nesta Constituição.

Artigo 6° - O Município de São Paulo é a Capital do Estado.

Artigo 7° - São símbolos do Estado a bandeira, o brasão de armas e o hino.

Artigo 8° - Além dos indicados no artigo 26 da Constituição Federal, incluem-se entre os bens do Estado os terrenos reservados às margens dos rios e lagos do seu domínio.

### **CAPÍTULO III DO PODER EXECUTIVO**

### **SEÇÃO I**

### **DO GOVERNADOR E VICE-GOVERNADOR DO ESTADO**

Artigo 37 - O Poder Executivo é exercido pelo Governador do Estado, eleito para um mandato de quatro anos, podendo ser reeleito para um único período subsequente, na forma estabelecida na Constituição Federal. (NR)

- Artigo 37 com redação dada pela Emenda Constitucional n° 21, de 14/02/2006.

Artigo 38 - Substituirá o Governador, no caso de impedimento, e suceder-lhe-á, no de vaga, o Vice-Governador.

Parágrafo único - O Vice-Governador, além de outras atribuições que lhe forem conferidas por lei complementar, auxiliará o Governador, sempre que por ele convocado para missões especiais.

Artigo 39 - A eleição do Governador e do Vice-Governador realizar-se-á no primeiro domingo de outubro, em primeiro turno, e no último domingo de outubro, em segundo turno, se houver, do ano anterior ao do término do mandato de seus antecessores, e a posse

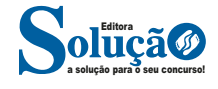

ocorrerá em primeiro de janeiro do ano subsequente, observado, quanto ao mais, o disposto no artigo 77 da Constituição Federal. (NR)

- Artigo 39 com redação dada pela Emenda Constitucional n° 21, de 14/02/2006.

Artigo 40 - Em caso de impedimento do Governador e do Vice-Governador, ou vacância dos respectivos cargos, serão sucessivamente chamados ao exercício da Governança o Presidente da Assembleia Legislativa e o Presidente do Tribunal de Justiça.

Artigo 41 - Vagando os cargos de Governador e Vice-Governador, far-se-á eleição noventa dias depois de aberta a última vaga.

§1° - Declarado inconstitucional, em controle concentrado, pelo Supremo Tribunal Federal.

- § 1° declarado inconstitucional, em controle concentrado, pelo Supremo Tribunal Federal nos autos da ADI n° 7137.

§2° - Em qualquer dos casos, os sucessores deverão completar o período de governo restante.

Artigo 42 - Perderá o mandato o Governador que assumir outro cargo ou função na administração pública direta ou indireta, ressalvada a posse em virtude de concurso público e observado o disposto no artigo 38, I, IV e V, da Constituição Federal.

Artigo 43 - O Governador e o Vice-Governador tomarão posse perante a Assembleia Legislativa, prestando compromisso de cumprir e fazer cumprir a Constituição Federal e a do Estado e de observar as leis.

Parágrafo único - Se, decorridos dez dias da data fixada para a posse, o Governador ou o Vice-Governador, salvo motivo de força maior, não tiver assumido o cargo, este será declarado vago.

Artigo 44 - O Governador e o Vice-Governador não poderão, sem licença da Assembleia Legislativa, ausentar-se do Estado por período superior a quinze dias, sob pena de perda do cargo.

Parágrafo único - O pedido de licença, amplamente motivado, indicará, especialmente, as razões da viagem, o roteiro e a previsão de gastos.

Artigo 45 - O Governador deverá residir na Capital do Estado.

Artigo 46 - O Governador e o Vice-Governador deverão, no ato da posse e no término do mandato, fazer declaração pública de bens.

### **SEÇÃO II DAS ATRIBUIÇÕES DO GOVERNADOR**

Artigo 47 - Compete privativamente ao Governador, além de outras atribuições previstas nesta Constituição:

I - representar o Estado nas suas relações jurídicas, políticas e administrativas;

II - exercer, com o auxílio dos Secretários de Estado, a direção superior da administração estadual;

III - sancionar, promulgar e fazer publicar as leis, bem como expedir decretos e regulamentos para sua fiel execução; (NR)

- Inciso III com redação dada pela Emenda Constitucional n° 24, de 23/01/2008.

- Expressões "no prazo nelas estabelecido, não inferior a trinta nem superior a cento e oitenta dias" e "ressalvados os casos em que, nesse prazo, houver interposição de ação direta de inconstitucionalidade contra a lei publicada", anteriormente constantes deste dispositivo, declaradas inconstitucionais, em controle concentrado, pelo Supremo Tribunal Federal nos autos da ADI n° 4052.

IV - vetar projetos de lei, total ou parcialmente;

V - prover os cargos públicos do Estado, com as restrições da Constituição Federal e desta Constituição, na forma pela qual a lei estabelecer;

VI - nomear e exonerar livremente os Secretários de Estado;

VII - nomear e exonerar os dirigentes de autarquias, observadas as condições estabelecidas nesta Constituição;

VIII - decretar e fazer executar intervenção nos Municípios, na forma da Constituição Federal e desta Constituição;

IX - prestar contas da administração do Estado à Assembleia Legislativa, na forma desta Constituição;

X - apresentar à Assembleia Legislativa, na sua sessão inaugural, mensagem sobre a situação do Estado, solicitando medidas de interesse do Governo;

XI - iniciar o processo legislativo, na forma e nos casos previstos nesta Constituição;

XII - fixar ou alterar, por decreto, os quadros, vencimentos e vantagens do pessoal das fundações instituídas ou mantidas pelo Estado, nos termos da lei;

XIII - indicar diretores de sociedade de economia mista e empresas públicas;

XIV - praticar os demais atos de administração, nos limites da competência do Executivo;

XV - subscrever ou adquirir ações, realizar ou aumentar capital, desde que haja recursos hábeis, de sociedade de economia mista ou de empresa pública, bem como dispor, a qualquer título, no todo ou em parte, de ações ou capital que tenha subscrito, adquirido, realizado ou aumentado, mediante autorização da Assembleia Legislativa;

XVI - delegar, por decreto, a autoridade do Executivo, funções administrativas que não sejam de sua exclusiva competência;

XVII - enviar à Assembleia Legislativa projetos de lei relativos ao plano plurianual, diretrizes orçamentárias, orçamento anual, dívida pública e operações de crédito;

XVIII - enviar à Assembleia Legislativa projeto de lei sobre o regime de concessão ou permissão de serviços públicos;

XIX - dispor, mediante decreto, sobre: (NR)

- Inciso XIX acrescentado pela Emenda Constitucional n° 21, de 14/02/2006.

a) organização e funcionamento da administração estadual, quando não implicar aumento de despesa, nem criação ou extinção de órgãos públicos; (NR)

- Alínea "a" acrescentada pela Emenda Constitucional n° 21, de 14/02/2006.

b) extinção de funções ou cargos públicos, quando vagos. (NR) - Alínea "b" acrescentada pela Emenda Constitucional n° 21, de 14/02/2006.

Parágrafo único - A representação a que se refere o inciso I poderá ser delegada por lei, de iniciativa do Governador, a outra autoridade.

### **SEÇÃO III DA RESPONSABILIDADE DO GOVERNADOR**

Artigo 48 - Declarado inconstitucional, em controle concentrado, pelo Supremo Tribunal Federal.

- "Caput" declarado inconstitucional, em controle concentrado, pelo Supremo Tribunal Federal nos autos da ADI n° 2220.

Parágrafo único - Declarado inconstitucional, em controle concentrado, pelo Supremo Tribunal Federal.

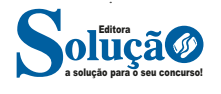

- Parágrafo único declarado inconstitucional, em controle concentrado, pelo Supremo Tribunal Federal nos autos da ADI n° 2220.

Artigo 49 - Admitida a acusação contra o Governador, por dois terços da Assembleia Legislativa, será ele submetido a julgamento perante o Superior Tribunal de Justiça, nas infrações penais comuns. (NR)

- Expressão "ou, nos crimes de responsabilidade, perante Tribunal Especial", anteriormente constante deste artigo, foi declarada inconstitucional, em controle concentrado, pelo Supremo Tribunal Federal nos autos da ADI n° 2220.

§1° - Declarado inconstitucional, em controle concentrado, pelo Supremo Tribunal Federal.

- § 1° declarado inconstitucional, em controle concentrado, pelo Supremo Tribunal Federal nos autos da ADI n° 2220.

§2° - Declarado inconstitucional, em controle concentrado, pelo Supremo Tribunal Federal.

- § 2° declarado inconstitucional, em controle concentrado, pelo Supremo Tribunal Federal nos autos da ADI n° 2220.

§3° - O Governador ficará suspenso de suas funções:

1 - nas infrações penais comuns, recebida a denúncia ou queixa-crime pelo Superior Tribunal de Justiça;

2 - Declarado inconstitucional, em controle concentrado, pelo Supremo Tribunal Federal.

- Item 2 declarado inconstitucional, em controle concentrado, pelo Supremo Tribunal Federal nos autos da ADI n° 2220.

§4° - Se, decorrido o prazo de cento e oitenta dias, o julgamento não estiver concluído, cessará o afastamento do Governador, sem prejuízo do prosseguimento do processo.

§5° - Declarado inconstitucional, em controle concentrado, pelo Supremo Tribunal Federal.

- § 5° declarado inconstitucional, em controle concentrado, pelo Supremo Tribunal Federal nos autos da ADI n° 1021.

§6° - Declarado inconstitucional, em controle concentrado, pelo Supremo Tribunal Federal.

- § 6° declarado inconstitucional, em controle concentrado, pelo Supremo Tribunal Federal nos autos da ADI n° 1021.

Artigo 50 - Declarado inconstitucional, em controle concentrado, pelo Supremo Tribunal Federal.

- Artigo 50 declarado inconstitucional, em controle concentrado, pelo Supremo Tribunal Federal nos autos da ADI n° 2220.

### **SEÇÃO IV DOS SECRETÁRIOS DE ESTADO**

Artigo 51 - Os Secretários de Estado serão escolhidos entre brasileiros maiores de vinte e um anos e no exercício dos direitos políticos.

Artigo 52 - Os Secretários de Estado, auxiliares diretos e da confiança do Governador, serão responsáveis pelos atos que praticarem ou referendarem no exercício do cargo, bem como por retardar ou deixar de praticar, indevidamente, ato de ofício. (NR)

- "Caput" com redação dada pela Emenda Constitucional n° 24, de 23/01/2008.

§1° - Os Secretários de Estado responderão, no prazo estabelecido pelo inciso XVI do artigo 20, os requerimentos de informação formulados por Deputados e encaminhados pelo Presidente da Assembleia após apreciação da Mesa. (NR)

- § 1° acrescentado pela Emenda Constitucional n° 24, de 23/01/2008.

- Expressão "reputando-se não praticado o ato de seu ofício sempre que a resposta for elaborada em desrespeito ao parlamentar ou ao Poder Legislativo, ou que deixar de referir-se especificamente a cada questionamento feito", anteriormente constante deste dispositivo, declarada inconstitucional, em controle concentrado, pelo Supremo Tribunal Federal nos autos da ADI n° 4052.

§ 2° - Declarado inconstitucional, em controle concentrado, pelo Supremo Tribunal Federal.

- § 2° declarado inconstitucional, em controle concentrado, pelo Supremo Tribunal Federal nos autos da ADI n° 4052.

§ 3° - Declarado inconstitucional, em controle concentrado, pelo Supremo Tribunal Federal.

- § 3° declarado inconstitucional, em controle concentrado, pelo Supremo Tribunal Federal nos autos da ADI n° 4052.

Artigo 52-A - Caberá a cada Secretário de Estado, semestralmente, comparecer perante a Comissão Permanente da Assembleia Legislativa a que estejam afetas as atribuições de sua Pasta, para prestação de contas do andamento da gestão, bem como demonstrar e avaliar o desenvolvimento de ações, programas e metas da Secretaria correspondente. (NR)

- "Caput" acrescentado pela Emenda Constitucional n° 27, de 15/06/2009.

§1° - Aplica-se o disposto no "caput" deste artigo aos Diretores de Agências Reguladoras. (NR)

- § 1° acrescentado pela Emenda Constitucional n° 27, de 15/06/2009.

§2° - Aplicam-se aos procedimentos previstos neste artigo, no que couber, aqueles já disciplinados em Regimento Interno do Poder Legislativo. (NR)

- § 2° acrescentado pela Emenda Constitucional n° 27, de 15/06/2009.

§3° - O comparecimento do Secretário de Estado, com a finalidade de apresentar, quadrimestralmente, perante Comissão Permanente do Poder Legislativo, a demonstração e a avaliação do cumprimento das metas fiscais por parte do Poder Executivo suprirá a obrigatoriedade constante do "caput" deste artigo. (NR)

- § 3° com redação dada pela Emenda Constitucional n° 31, de 21/10/2009.

§4° - No caso das Universidades Públicas Estaduais e da Fundação de Amparo à Pesquisa do Estado de São Paulo, incumbe, respectivamente, aos próprios Reitores e ao Presidente, efetivar, anualmente e no que couber, o disposto no "caput" deste artigo. (NR)

- § 4° acrescentado pela Emenda Constitucional n° 37, de 05/12/2012.

Artigo 53 - Os Secretários farão declaração pública de bens, no ato da posse e no término do exercício do cargo, e terão os mesmos impedimentos estabelecidos nesta Constituição para os Deputados, enquanto permanecerem em suas funções.

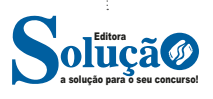